## Memory Diagrams

As a group, trace through the code sample below and create a memory diagram using the figure at right.

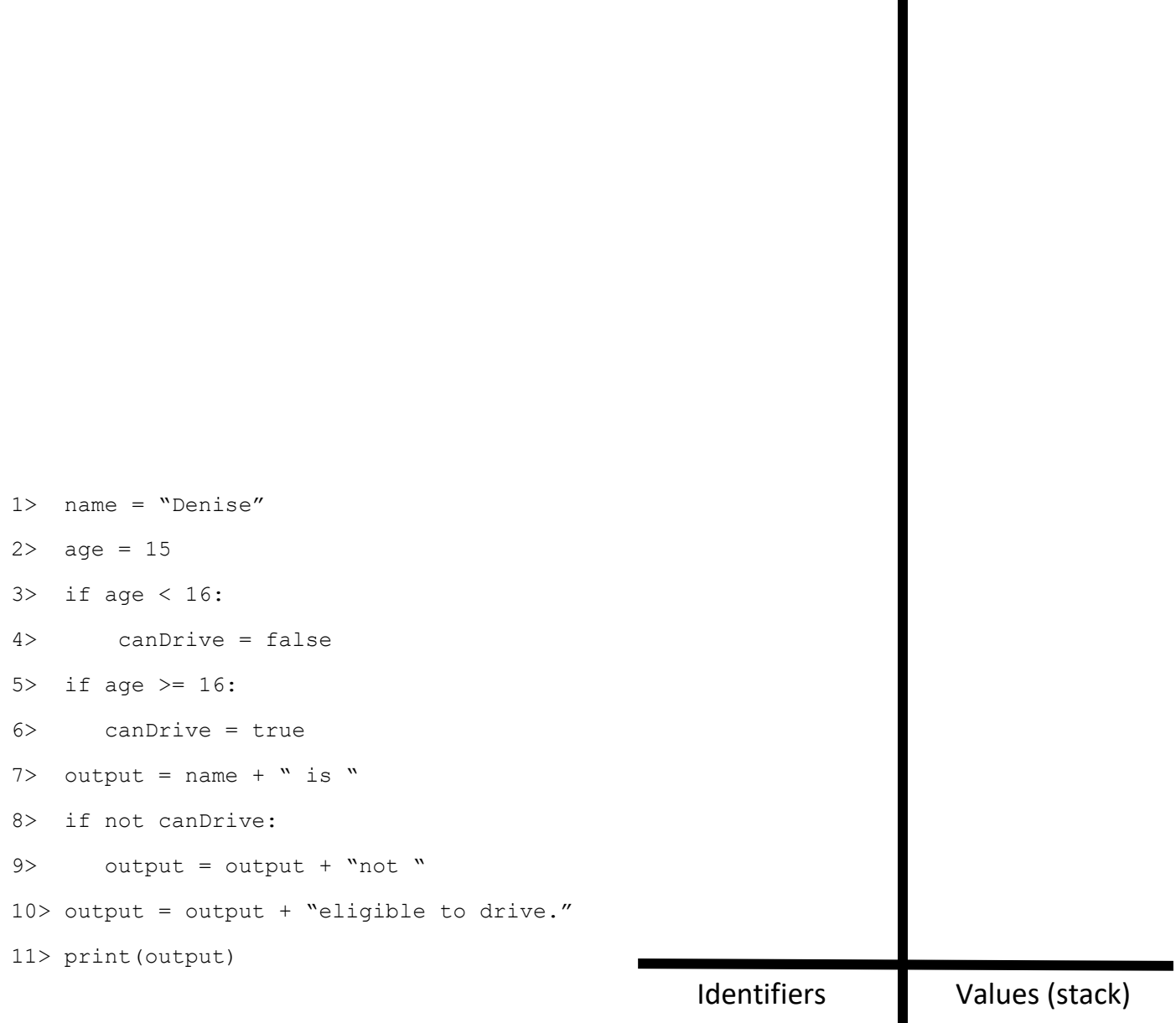

## **Output**

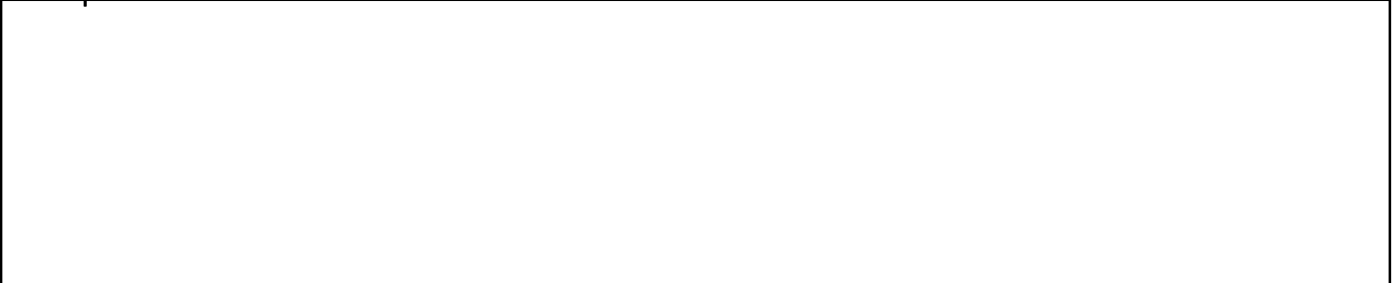